# **Inhaltsverzeichnis**

# **Kategorie:Meteor-Scatter**

[Versionsgeschichte interaktiv durchsuchen](https://wiki.oevsv.at) [VisuellWikitext](https://wiki.oevsv.at)

#### **[Version vom 12. März 2021, 20:00 Uhr](https://wiki.oevsv.at/w/index.php?title=Kategorie:Meteor-Scatter&oldid=16754) [\(Q](https://wiki.oevsv.at/w/index.php?title=Kategorie:Meteor-Scatter&action=edit&oldid=16754) [uelltext anzeigen](https://wiki.oevsv.at/w/index.php?title=Kategorie:Meteor-Scatter&action=edit&oldid=16754))**

[Oe1kbc](https://wiki.oevsv.at/wiki/Benutzer:Oe1kbc) [\(Diskussion](https://wiki.oevsv.at/w/index.php?title=Benutzer_Diskussion:Oe1kbc&action=view) | [Beiträge\)](https://wiki.oevsv.at/wiki/Spezial:Beitr%C3%A4ge/Oe1kbc) K

[Markierung:](https://wiki.oevsv.at/wiki/Spezial:Markierungen) [Visuelle Bearbeitung](https://wiki.oevsv.at/w/index.php?title=Project:VisualEditor&action=view) [← Zum vorherigen Versionsunterschied](https://wiki.oevsv.at/w/index.php?title=Kategorie:Meteor-Scatter&diff=prev&oldid=16754) **[Aktuelle Version vom 12. März 2021, 20:](https://wiki.oevsv.at/w/index.php?title=Kategorie:Meteor-Scatter&oldid=16755) [01 Uhr](https://wiki.oevsv.at/w/index.php?title=Kategorie:Meteor-Scatter&oldid=16755) [\(Quelltext anzeigen\)](https://wiki.oevsv.at/w/index.php?title=Kategorie:Meteor-Scatter&action=edit)**

[Oe1kbc](https://wiki.oevsv.at/wiki/Benutzer:Oe1kbc) ([Diskussion](https://wiki.oevsv.at/w/index.php?title=Benutzer_Diskussion:Oe1kbc&action=view) | [Beiträge](https://wiki.oevsv.at/wiki/Spezial:Beitr%C3%A4ge/Oe1kbc))

K [Markierung](https://wiki.oevsv.at/wiki/Spezial:Markierungen): [Visuelle Bearbeitung](https://wiki.oevsv.at/w/index.php?title=Project:VisualEditor&action=view)

**Zeile 1: Zeile 1:** =Meteor-Scatter=  $\blacksquare$ **−** =Wie funktioniert Meteorscatter?= **+ =**=Wie funktioniert Meteorscatter?**=**= Wenn die Erde auf ihrer Umlaufbahn um die Sonne hin und wieder Bahnen von Meteoritenströmen streift, dann hinterlassen deren Teilchen, die in die Atmosphäre ein tauchen und dort verglühen, ionisierte Bahnen. Die Lebensdauer einer solchen in 100 km Höhe befindlichen Ionenbahn beträgt Sekundenbruchteile bis wenige Sekunden, in seltenen Fällen bei größeren Meteoritenschauern auch bis zu mehreren Minuten. Durch Reflexionen an solchen ionisierten Bereichen lassen sich im VHF-Bereich Entfernungen zwischen 500 bis 2200 km überbrücken. Aus der kurzen Dauer solcher Reflexionen resultiert eine spezielle Betriebstechnik, die hier einmal genauer beschrieben werden soll. Wenn die Erde auf ihrer Umlaufbahn um die Sonne hin und wieder Bahnen von Meteoritenströmen streift, dann hinterlassen deren Teilchen, die in die Atmosphäre ein tauchen und dort verglühen, ionisierte Bahnen. Die Lebensdauer einer solchen in 100 km Höhe befindlichen Ionenbahn beträgt Sekundenbruchteile bis wenige Sekunden, in seltenen Fällen bei größeren Meteoritenschauern auch bis zu mehreren Minuten. Durch Reflexionen an solchen ionisierten Bereichen lassen sich im VHF-Bereich Entfernungen zwischen 500 bis 2200 km überbrücken. Aus der kurzen Dauer solcher Reflexionen resultiert eine spezielle Betriebstechnik, die hier einmal genauer beschrieben werden soll.

# Aktuelle Version vom 12. März 2021, 20:01 Uhr

# **Meteor\-Scatter**

#### Wie funktioniert Meteorscatter?

Wenn die Erde auf ihrer Umlaufbahn um die Sonne hin und wieder Bahnen von Meteoritenströmen streift, dann hinterlassen deren Teilchen, die in die Atmosphäre ein tauchen und dort verglühen, ionisierte Bahnen. Die Lebensdauer einer solchen in 100 km Höhe befindlichen Ionenbahn beträgt Sekundenbruchteile bis wenige Sekunden, in seltenen Fällen bei größeren Meteoritenschauern auch bis zu mehreren Minuten. Durch Reflexionen an solchen ionisierten Bereichen lassen sich im VHF-Bereich Entfernungen zwischen 500 bis 2200 km überbrücken. Aus der kurzen Dauer solcher Reflexionen resultiert eine spezielle Betriebstechnik, die hier einmal genauer beschrieben werden soll.

# Wie funktioniert EME?

Details bitte aus der jeweiligen Seite MoonBounce entnehmen.

#### Links

[www.on4kst.info](http://www.on4kst.info) Chat-Seite wo sich die Europäische DX-er sich treffen; eigene chats für HF, 4 und 6 meter; 2 m und 70 cm; EME und SHF [www.vhf-contest.com](http://www.vhf-contest.com) zwar nichts zu tun mit MS oder EME, trotzdem seht interessant für den waren VHF DX-er [www.spaceweather.com](http://www.spaceweather.com) Vorankündigungen und sonstige Infos zu Meteoritenschwärme [oh2aq.kolumbus.com](http://oh2aq.kolumbus.com) DX-Cluster mitlesen [www.chris.org/cgi-bin/jt65emeA](http://www.chris.org/cgi-bin/jt65emeA) EME Chat, nicht so schön und zuverlässig wie on4kst, aber aus irgendein Grund wird dieser am Meisten verwendet [physics.princeton.edu/pulsar/K1JT](http://physics.princeton.edu/pulsar/K1JT) WSJT Home page [www.vhfdx.de](http://www.vhfdx.de) Äußert interessante Seite für den seriösen und weniger seriösen VHF DX-er, ebenfalls mit download von WSJT [www.geocities.com/maxmartin3/propagacion](http://www.geocities.com/maxmartin3/propagacion) EA1DDO's Info [www.sec.noaa.gov/rt\\_plots/xray\\_5m](http://www.sec.noaa.gov/rt_plots/xray_5m) Sonnenaktivität der letzten 48 Stunden [www.irf.se/mag/](http://www.irf.se/mag/) Aktivität des Erdmagnetisches Feld (Aurora) [www.dxinfocentre.com/tropo\\_eur](http://www.dxinfocentre.com/tropo_eur) Tropo Vorhersage [www.xs4all.nl/~amunters/monitor](http://www.xs4all.nl/~amunters/monitor) Hier kann man sich ein Abo holen für Es und Aurorawarnungen. (Siehe Tipps) <http://www.vhfdx.de/meteorscatter.html> DK5YA's Seite zu Meteor Scatter <http://www.imo.net> International Meteor Organization

### Seiten in der Kategorie "Meteor-Scatter"

Folgende 11 Seiten sind in dieser Kategorie, von 11 insgesamt.

# **BlueSpice4**

#### **A**

[Anforderungen Station MS](https://wiki.oevsv.at/wiki/Anforderungen_Station_MS)

#### **B**

**• [Betrieb Meteor Scatter](https://wiki.oevsv.at/wiki/Betrieb_Meteor_Scatter)** 

### **E**

[Einführung Meteor Scatter](https://wiki.oevsv.at/wiki/Einf%C3%BChrung_Meteor_Scatter)

#### **F**

 $•$  [FSK441](https://wiki.oevsv.at/wiki/FSK441)

#### **H**

[Hardwareanschluss bei WSJT](https://wiki.oevsv.at/wiki/Hardwareanschluss_bei_WSJT)

#### **I**

[Internationale Vereinbarungen MS](https://wiki.oevsv.at/wiki/Internationale_Vereinbarungen_MS)

#### **J**

 $\bullet$  [JT6M](https://wiki.oevsv.at/wiki/JT6M)

#### **K**

**[Kalender Meteor Scatter](https://wiki.oevsv.at/wiki/Kalender_Meteor_Scatter)** 

#### **L**

• [Links](https://wiki.oevsv.at/wiki/Links)

#### **M**

 $•$  [MSK144](https://wiki.oevsv.at/wiki/MSK144)

#### **Q**

• [Q65](https://wiki.oevsv.at/wiki/Q65)

# Medien in der Kategorie "Meteor-Scatter"

Folgende 4 Dateien sind in dieser Kategorie, von 4 insgesamt.

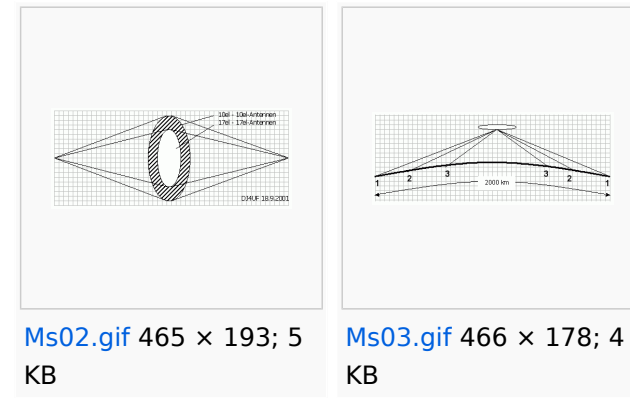

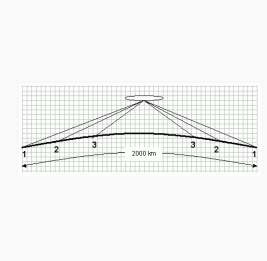

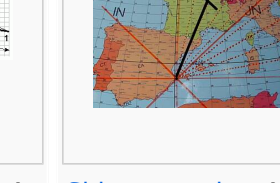

[Sidescatter.jpg](https://wiki.oevsv.at/wiki/Datei:Sidescatter.jpg) 436 × 341; 36 KB

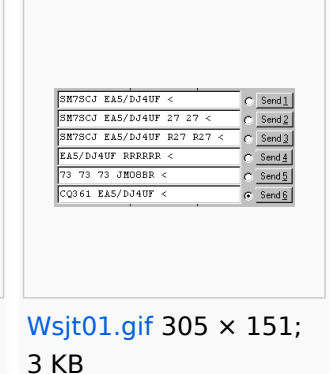